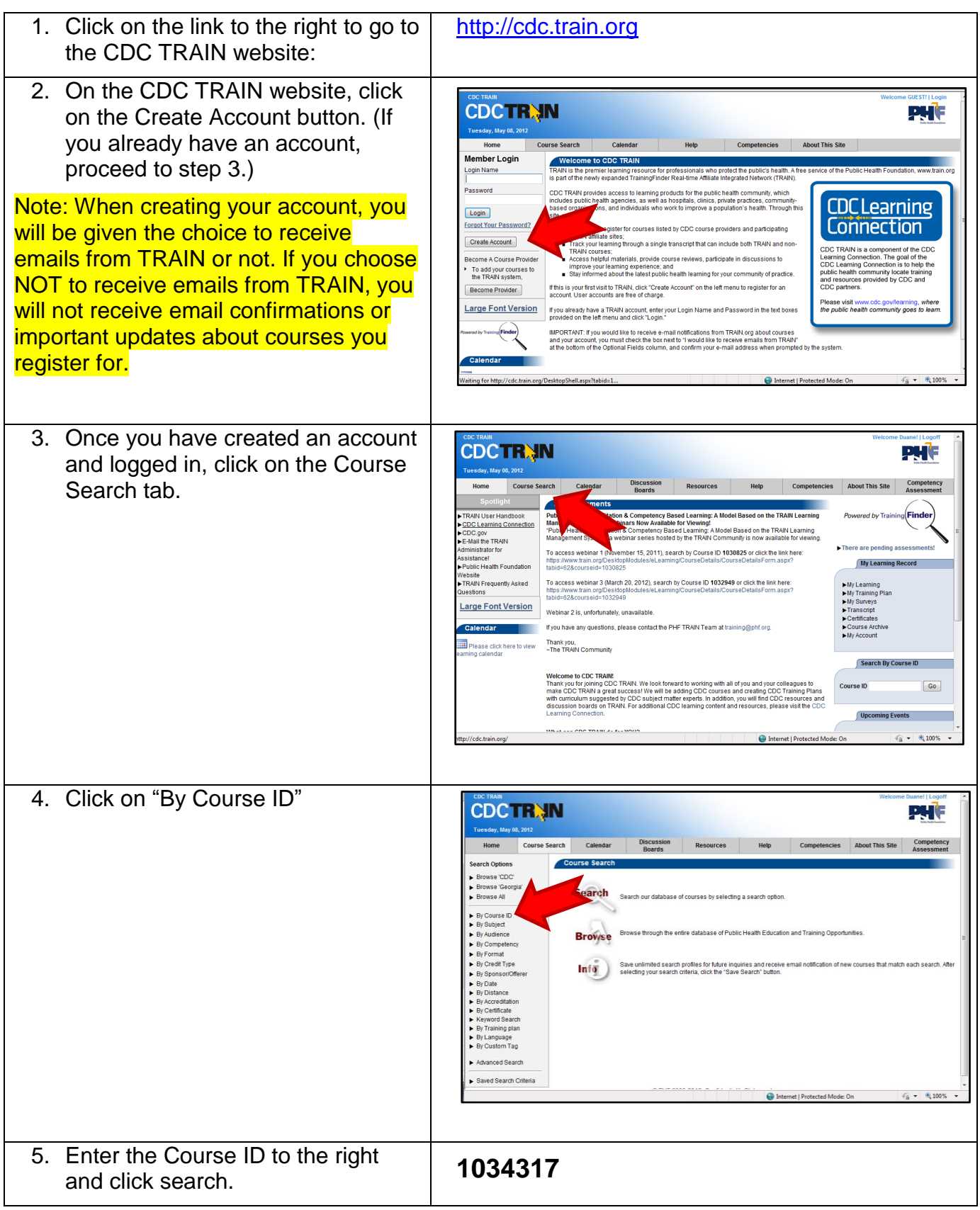

## **Registration Instructions for Essentials of STD Supervision I**

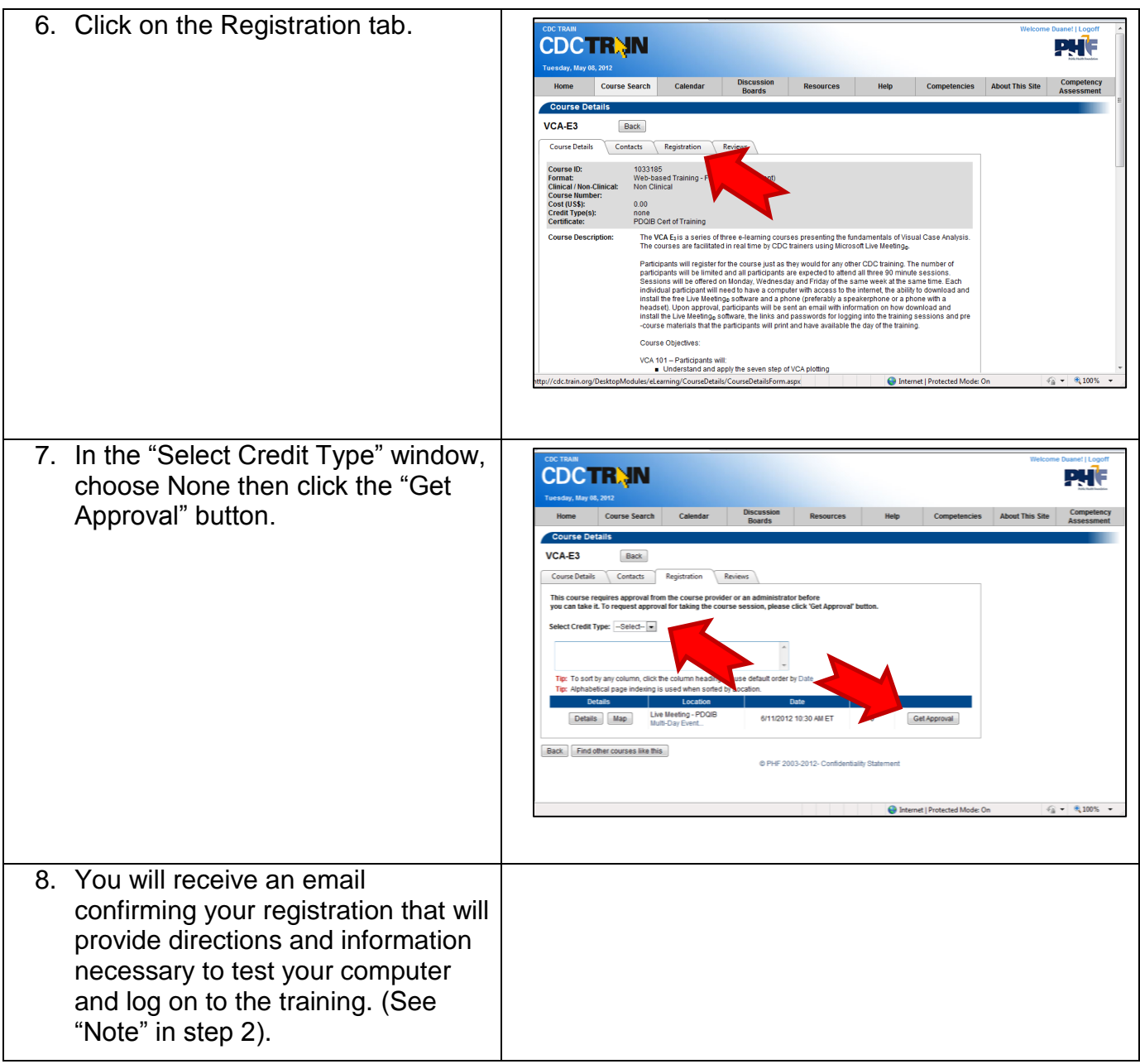